## Možnost urejanja naziva in opisa vrstice kopiranega prometa v izdan račun

Zadnja sprememba 22/06/2021 11:31 am CEST

Pri kopiranju izdaje iz zalog ali delovnega naloga v izdan račun, program pripravi na izdanem računu vrstico z navedbo kopiranega prometa.

Izgled vrstice smo uredili, tako da je viden samo naziv in ne vsebuje več obračunskih podatkov (kot so DDV, količina, ME, Cena...).

S klikom na ikono lahko uredimo naziv in opis vrstice.

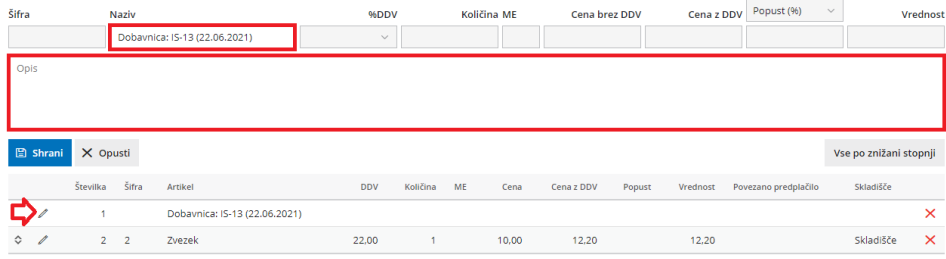